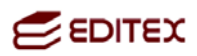

## **CONTENIDO DEL CD**

Hemos creado una carpeta para cada unidad para la que hayamos considerado conveniente agregar enlaces, programas, ejercicios u otras utilidades con el fin de facilitar la realización de las actividades y ampliar conocimientos. Desde este documento puedes acceder al contenido de las carpetas.

# **Unidad 1. Aplicaciones ofimáticas**

- Programas necesarios
	- OpenOffice.org 3.2
- **Enlaces de interés**

**Unidad 2. Procesadores de texto (I)**

- **Textos para Word**
- **Textos para Writer**
- **Enlaces de interés**
- Otras utilidades

**Unidad 3. Procesadores de texto (II)**

- Textos de actividades
- **Enlaces de interés**

**Unidad 4. Procesadores de texto (III)**

- Textos de actividades
- Enlaces de interés
- Otras utilidades

**Unidad 5. Procesadores de texto (IV)**

- Textos para Word
- **Textos para Writer**
- Otras utilidades

**Unidad 6. Procesadores de texto (V)**

- **Textos de actividades**
- Enlaces de interés

# **Unidad 7. Hoja de cálculo (I)**

**Enlaces de interés** 

## **Unidad 8. Hoja de cálculo (II)**

Enlaces de interés

# **Unidad 9. Hoja de cálculo (III)**

Enlaces de interés

# **Unidad 10. Hoja de cálculo (IV)**

- Ejercicios adicionales
- Enlaces de interés

## **Unidad 11. Base de datos (I)**

**Enlaces de interés** 

## **Unidad 12. Base de datos (II)**

Enlaces de interés

### **Unidad 13. Imagen digital**

- **Programas necesarios**
- **Enlaces de interés**

## **Unidad 14. Presentaciones**

**Enlaces de interés** 

### **Unidad 15. Vídeo digital**

- **Programas necesarios**
- **Enlaces de interés**

# **Unidad 16. Gestión de correo y agenda electrónica**

- **Programas necesarios**
- Enlaces de interés